# **REINFORCED CONCRETE BEAM AND COLUMN PROGRAMMING BASED ON SNI:2847-2019 ON SMARTPHONE USING TEXAS INSTRUMENTS**

## **Toni Hartono Bagio1\*, Eugene Yudhistira Baggio<sup>2</sup> , Sri Wiwoho Mudjarnako<sup>3</sup> , Pio Ranap Tua Naibaho<sup>4</sup>**

1,4 Department of Civil Engineering, Universitas Tama Jagakarsa, Jakarta, INDONESIA 1,2,3 Department of Civil Engineering, Universitas Narotama Surabaya, INDONESIA E-mail: [tony@narotama.ac.id](mailto:tony@narotama.ac.id)

### **ABSTRACT**

The development of technology in the last few years ca n not be denied that it has developed very rapidly. In building construction, reinforced concrete beam and columns calculations also utilizing that technology development. Input data used to calculate reinforcement of beam and column are material property, section property and internal forces. Calculation of reinforcement beam using quadratic equation method and reinforcement column using Newton-Raphson method and dividedby-two method.Calculation results are flexural reinforcement As (longitudinal compression area) and As' (longitudinal tension area), shear reinforcement Av (transversal area) and S (distance of Av), torsional reinforcement Avt (transversal area due to torsional and/or shear), S (distance of Avt), Along (longitudinal area due to torsional buckling), column circular reinforcement Atot (total of longitudinal area), column rectangular two faces reinforcement Atot (total of longitudinal area), column rectangular four faces reinforcement Atot (total of longitudinal area), column biaxial reinforcement Atot (total of longitudinal area). The program determines As, As' and Atotal, the code is written using the Texas Instruments programming language, so that it can be applied to smartphones. Smartphone and manual calculation, for all cases not more than 5%, the calculation using Texas Instrument is accurate.

**Keywords:** smartphone; texas instruments; Newton-Raphson method; divided by two method;

beam and column reinforcement.

| Received:  | <b>Revised:</b> | Accepted:        | Available online: |
|------------|-----------------|------------------|-------------------|
| 2021-07-27 | 2021-08-16      | $2021 - 10 - 05$ | $2021 - 10 - 20$  |

### **INTRODUCTION**

Reinforced concrete beams are assumed to be multi-layered, which consists of layers of concrete and layers of reinforcement, analyzed with an element model, using the FORTRAN language (Abdi.FN, 2008). STAAD software, to analyze and design concrete beams and columns and compiled in Excel to summarize the results of STAAD (Fernandez.RJ, et.al, 2017). The mix design program, written in the Borland Delphi programming language, but does not discuss concrete reinforcement (Vectoriarda.US, et.al, 2014). Other researchers discuss reinforcing concrete columns, without using programming (Kriastianto,A.et.al, 2012; Bagio.TH, Kusuma.B, 2012; Nawy, et.al, 2010). Multiple reinforcement with optimum design, using annealing simulation, which discusses the design of reinforced concrete with the ultimate strength design method (Bagio.TH, Kusuma.B, 2012; Ferguson,PM,et.al, 1986).

Constraints used in this study were bending beam, minimum beam width, and deflection, while the optimization was using annealing simulation method (GalebAC, 2018). Program for special reinforcement for columns, [9]. Analysis and design of beam column joints based on SNI 2847-2019 (Bagio.TH, Kusuma.B, 2012; Nawy, et.al, 2010;LeungCK, Simmonds,SH, 1984bhatt,P, et.al, 2006; McCormac,JC, Brown,RH, 2014; Kadarningsih,R.et.al, 2017). Column reinforcement, based o n the column equivalence concept, where the axial load on the column, indirectly gives an additional moment, assuming eccentricity (Afefy,HM, El-Tony,TM, 2016).

A computer program for concrete reinforcement in portals, based on cracked beams, discusses iterative procedures, ACI (American Code) and CEB (Euro Code) models are compared (ACI, International, 201; ACI Comittee318, 2014; Computers & Structures Inc, 2004; Computers & Structures Inc, 2004). Reinforced concrete with and without limitation (curtailment) of reinforcement for shear and bending, using Code IS 456-2000 (Ponanda,MR, MohsinM, 2017). Computer program about sectional analysis and design of beams, using visual basic programming language. Discussion about beams, columns, footings and designs on bending, shear, axial and torsion (ACI Comittee318, 2014; Muhammad,I, Mahmood,A, 2004).

General programs for calculating concrete reinforcement for beams and/or columns are all using a PC or a laptop, in the new era, smartphone is not only to call, but it will come to replacing PC in your hand, with Wabbitemu applications and using the TI (Texas Instruments) programming language (Texas Instrument, 2019; Texas Instruments, 2019).

### **BASIC THEORY**

### **Flexural of beam.**

Calculation of reinforced concrete beam due to bending moment, the properties of the beam and the moment from the results of the structural analysis are needed, figure 1.

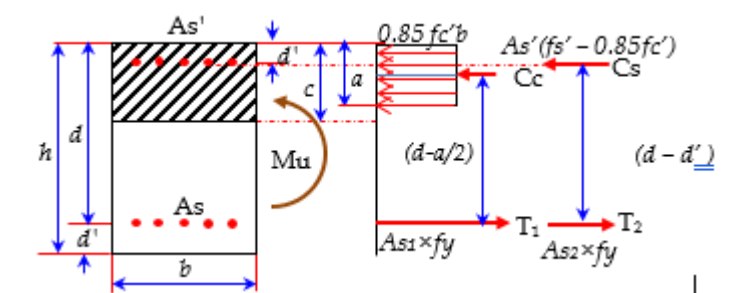

**Figure 1.** Beam internal forces at ultimate condition. (*Source: McCORMAC, 2014*)

Property of flexural beam,  $fc' = \text{compressive strength of concrete (MPa), fy} = \text{yield strength of steel}$ (MPa),  $fs'$  = compressive strength of steel (MPa),  $b$  = width of rectangular beam (mm),  $h$  = height of rectangular beam (mm),  $d =$  effective height of beam (mm),  $Mu =$  bending mom ent at the beam  $(kNm)$ , As = tension reinforcement (mm2), As' = compression reinforcement (mm2), see figure 1.

$$
\beta_1 = 0.85 - \frac{(fc'-28)}{140} \tag{1}
$$

$$
f_s' = 600 \frac{c - d'}{c} \le f_y \tag{2}
$$

$$
a = \frac{As\,fy - As'\,(fs'-0.85\,fc')}{0.85\,fc'\,b} \tag{3}
$$

$$
Mn = \frac{Mu}{\phi} \quad ; \quad \phi = 0.9 \tag{4}
$$

$$
Mn = [As fy - As'(fs' - 0.85 fc')] \left[ d - \frac{a}{2} \right] + As'(fs' - 0.85 fc')(d - d')
$$
 (5)

### **Shear Beam Reinforcement**

Inclined cracks can develop in the webs of reinforced concrete beams, either as extensions of flexural cracks or occasionally as independent cracks. The first of these two types is the flexure – shear cracks.

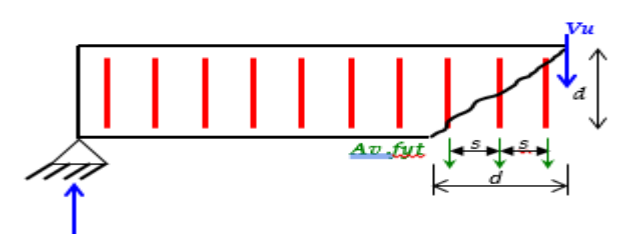

Volume 10, No. 2, December 2021, pp.287-300 DOI[: http://dx.doi.org/10.32832/astonjadro.v10i2](http://dx.doi.org/10.32832/astonjadro.v10i2)

# **Figure 2**. Beam with vertical stirrups (*Source: McCORMAC, 2014*)

Property of beams same as flexural beam, *fc', fy, b, d, h*, *fyt* = yield strength of stirrups (MPa), *Vu* = shear force of beam (kN),  $Av =$  Area of stirrups (mm<sup>2</sup>),  $s =$  space of stirrups (mm), ds = diameter of stirrups,  $nk$  = numbers of stirrups legs ( $\geq$ 2)

$$
V_n = \frac{V_u}{\phi} \; ; \; \phi = 0.75 \tag{6}
$$

$$
V_c = \lambda \frac{\sqrt{f_c'}}{6} \times b_w \times d
$$
 (7)

$$
Av = nk \times 0.25 \times \pi \times ds^2 \tag{8}
$$

### **Torsion Beam Reinforcement**

Reinforced concrete members are subjected to pure torsion, they will crack along 45º spiral lines when the resulting diagonal tension exceeds the design strength of the concrete.

Property of torsional beams same as beam with shear, *fc', fy, fyt, bw, d, h*, *Vu*, *Av, s, ds, At =* torsional stirrups (mm<sup>2</sup>),  $Tu =$  torsional moment (kNm), *Vn*, *Vc* from equation (6), and equation (7)

$$
T_n = \frac{T_u}{\phi} \; ; \; \phi = 0.75 \tag{9}
$$

$$
At = 2 \times 0.25 \times \pi \times ds^2 \tag{10}
$$

$$
X = bw ; Y = h
$$
\n<sup>(11)</sup>

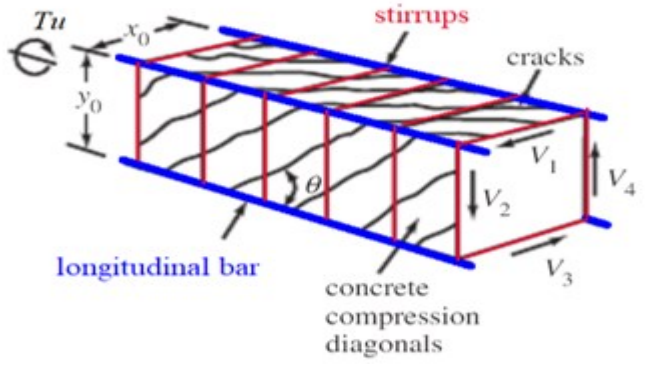

**Figure 3.** Imaginary space truss (*Source: McCORMAC, 2014*)

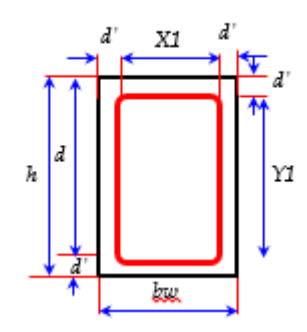

**Figure 4**. Cross section of beam (*Source: Bagio, 2019)*

$$
X_1 = X - 2 \times \left( d' + \frac{ds}{2} \right); \ Y_1 = Y - 2 \times \left( d' + \frac{ds}{2} \right)
$$
 (12)

$$
A_{cp} = X \times Y; \ A_{oh} = X_1 \times Y_1; \ A_o = 0.85 \times A_{oh}
$$
 (13)

$$
P_{cp} = 2 \times (X + Y) \quad P_h = 2 \times (X_1 + Y_1) \tag{14}
$$

$$
T_c = \frac{\sqrt{f_c'}}{12} \times \frac{A_{cp}}{P_{cp}}
$$
\n(15)

IF  $T_n \leq T_c$  THEN  $T_n = 0$ ;

# **Column Reinforcement**

All columns are subjected to some bending as well as axial forces, and they need to be proportioned to resist both. Property of rectangular column and circular same as flexural beam *fc', fy, b, d, h*, *Mu*, special for circular column  $b = 0$ , and  $Pu = Axial load (kN)$ .

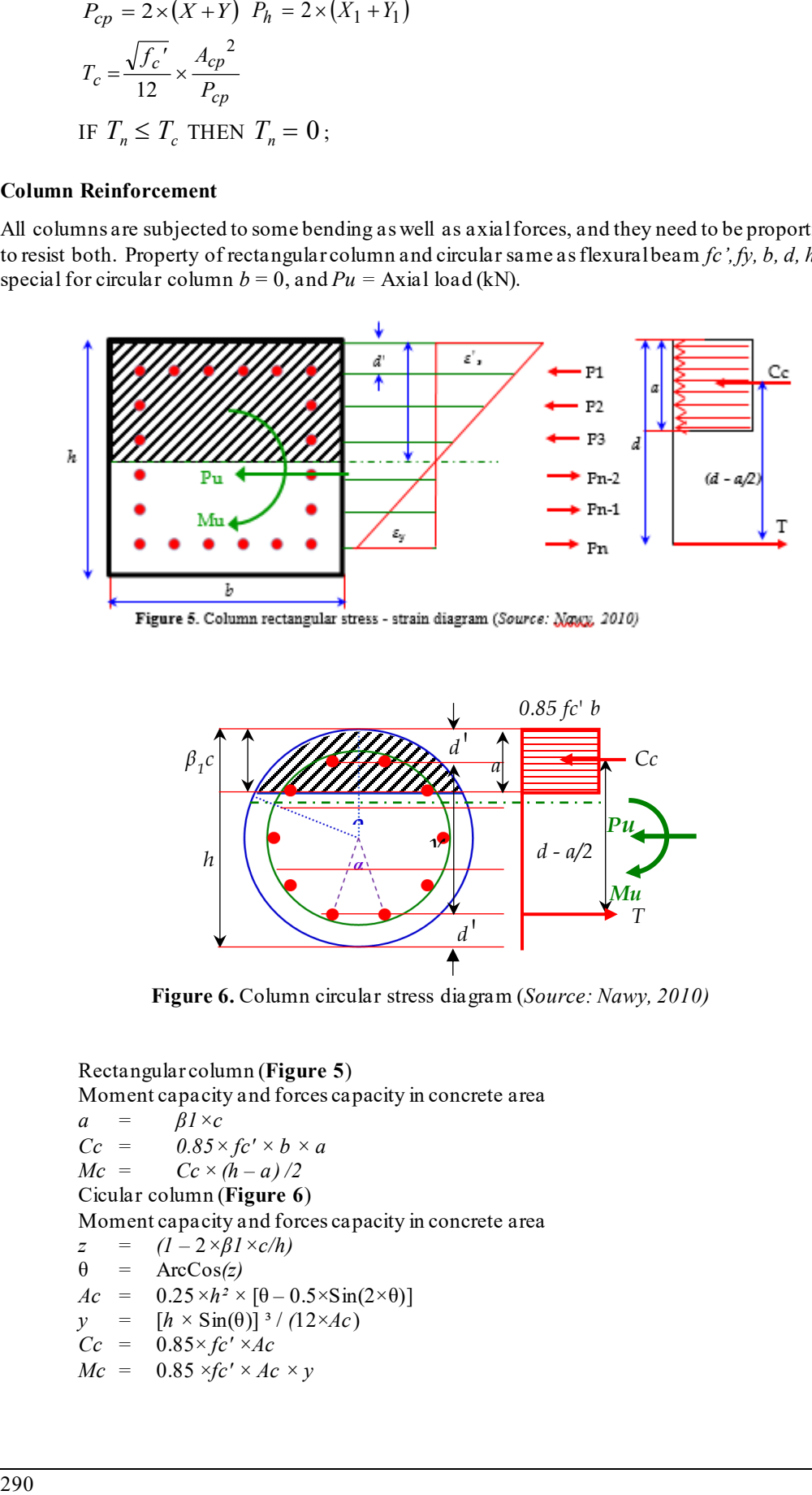

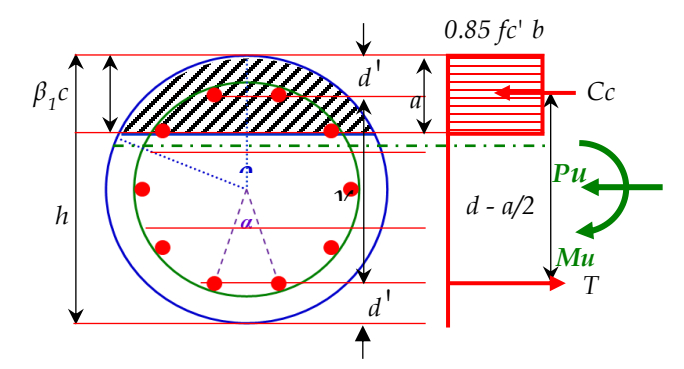

**Figure 6.** Column circular stress diagram (*Source: Nawy, 2010)*

Rectangular column (**Figure 5**)

Moment capacity and forces capacity in concrete area

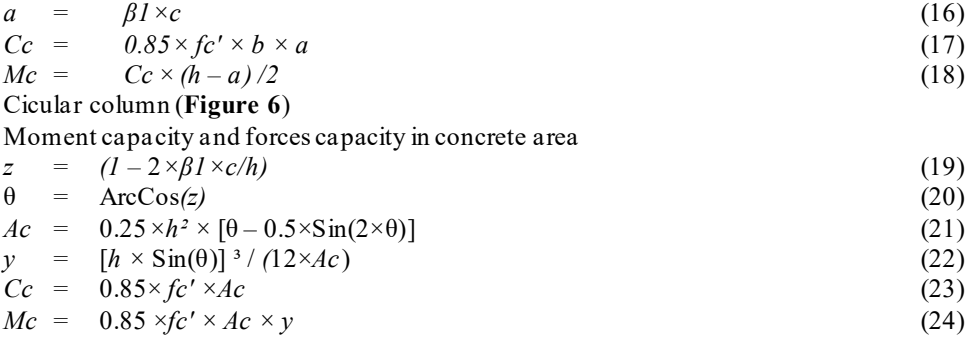

### **Column Biaxial Bending**

Many columns are subjected to biaxial bending, that is, bending about both axes. Corner columns in buildings where beams and girders frame into the columns from both directions are the most common cases.

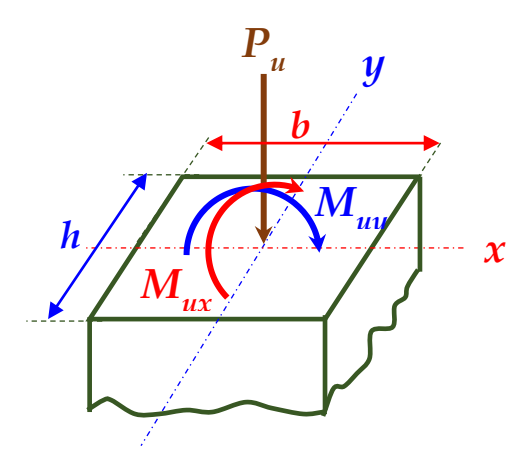

**Figure 7.** Column biaxial bending and axial load (Source*: Nawy, 2010)*

Property of biaxial bending moment for column same as rectangular column *fc', fy, b, h*, *Pu*, *Mux* = Moment at x-direction (kNm), *Muy* = Moment at y-direction (kNm)

Interaction formula load contour modified method,

$$
\left(\frac{Pn - Pnb}{Pno - Pnb}\right) + \left(\frac{Mnx}{Mnbx}\right)^{1.5} + \left(\frac{Mny}{Mnby}\right)^{1.5} \approx 1\tag{25}
$$

### **Texas Instrument**

Programming using TI (Texas Instrument) difference with programing using PC. The variables on TI , only 27 variables (PC unlimited variables). Display on TI84 Plus C Silver Edition has 8 lines and 24 columns, and TI 84 Plus has 8 lines and 16 columns.

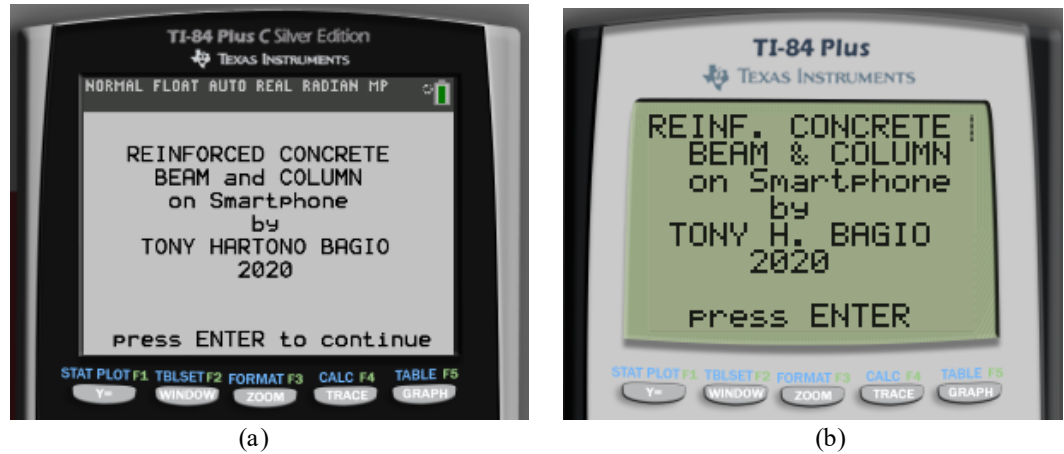

Figure 8. Texas Instruments display (a) TI84 Plus C Silver, (b) TI-84 Plus

## **RESEARCH METHODS**

Research method to calculate beam reinforcement due to bending, shear and torsion as well as calculating uniaxial or biaxial column reinforcement is fc', fy, b, h, and external forces such as Mu, Vu, Tu, and for columns Mux, Muy, Pu . It will be explained in detail in the next chapter.

# **Flexural Design of Beams.**

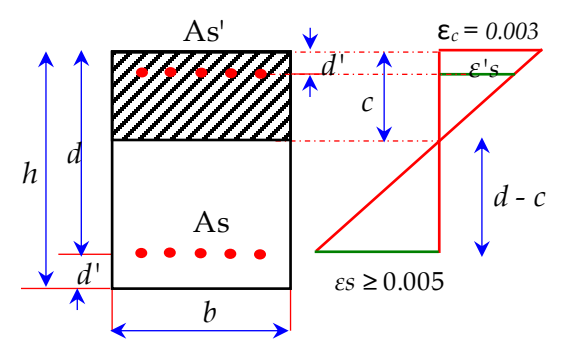

**Figure 9**. Strain diagram on beam (Source*: Bagio,2019)*

$$
c_{max} = \frac{3}{8}d
$$
\n
$$
a_{max} = \frac{3}{8}\beta_1 d
$$
\n(26)

IF 
$$
d < \sqrt{\frac{M_n}{0.425 \cdot f_c' \cdot b}}
$$
 THEN "CHANGE DIMENSION"  

$$
a = d - \sqrt{d^2 - \frac{M_n}{0.425 \cdot f_c' \cdot b}}
$$
(28)

IF 
$$
a > a_{max}
$$
 THEN  $a = a_{max}$ 

 $\mathcal{L}$ 

$$
\lambda = f_{y} \times \left( d - \frac{a}{2} \right) \tag{29}
$$

$$
\gamma = (f_s' - 0.85 f_c') \times \left(\frac{a}{2} - d'\right)
$$
\n(30)

$$
C_c = 0.85 \times f_c' \times a \times b \tag{31}
$$

$$
\delta = \frac{M_n \times f_y - C_c \times \lambda}{M_n \times f_s' + C_c \times \gamma}
$$
\n(32)

$$
As = \frac{M_n}{\lambda + \delta \times \gamma} \tag{33.a}
$$

$$
As' = \delta \times As \tag{33.b}
$$

# **Shear Cracking of Reinforced Concrete Beams.**

$$
V_s = V_n - V_c \tag{34}
$$

$$
A_{vmin} = \kappa \times \frac{b_w \times s}{f_{yt}}; \ \kappa = \frac{\sqrt{f_c'}}{16} \ge 0.35
$$

Zone area and  $\lambda = 1$  :

$$
Zone 1 : V_n \le 0.5 \cdot V_c \qquad ; \frac{A_v}{s} = 0 \tag{36.1}
$$

$$
\text{Zone 2} \quad : \quad 0.5 \cdot V_c < V_n \le V_c \qquad ; \quad \frac{A_v}{s} = \kappa \frac{b_w}{f_{yt}} \quad ; \quad \kappa = \frac{\sqrt{f_c}}{16} \ge 0.35 \qquad ; \quad s = d/2 \le 600 \tag{36.b}
$$

$$
\text{Zone 3} : V_c < V_n \leq 3 \cdot V_c \qquad ; \quad \frac{A_v}{s} = \frac{V_s}{f_{yt} \times d} \qquad ; \quad s = d/2 \leq 600 \qquad (36.c)
$$

#### **ASTONJADRO: Jurnal Rekayasa Sipil pISSN 2302-4240** pISSN 2302-4240

Volume 10, No. 2, December 2021, pp.287-300 DOI[: http://dx.doi.org/10.32832/astonjadro.v10i2](http://dx.doi.org/10.32832/astonjadro.v10i2)

Zone 4 : 
$$
3 \cdot V_c < V_n \le 5 \cdot V_c
$$
 ;  $\frac{A_v}{s} = \frac{V_s}{f_{yt} \times d}$  ;  $s = d/4 \le 300$  (36.d)

 $\text{Zone 5}$  :  $V_n > 5 \cdot V_c$  ; "CHANGE DIMENSION" (36.e)

### **Design of Torsional Reinforcing.**

section get shear and torsion forces (from **figure 3** and **figure 4**)

$$
VarL = \sqrt{\left(\frac{V_n}{b_w \times d}\right)^2 + \left(\frac{T_n \times P_h}{1.7 \times A_{oh}^2}\right)^2} \qquad ; \quad VarR = \frac{V_c}{b_w \times d} + \frac{2\sqrt{f_c'}}{3} \tag{37}
$$

IF *VarL VarR* THEN "CHANGE DIMENSIONS"

$$
\frac{A_{vt,min}}{s} = \kappa \frac{b_w}{f_{yt}} \; ; \; \kappa = \frac{\sqrt{f_c'}}{16} \ge 0.35 \tag{38}
$$

$$
A\ell_{mn} = \frac{5}{12} \frac{\sqrt{f_c'}}{f_{yt}} A_{cp} - \frac{A_t}{s} P_h \frac{f_{yt}}{f_y}
$$
(39)

$$
\frac{A_t}{s} = \frac{T_n \times \tan(\theta)}{2 \times A_o \times f_{yt}} \qquad ; \qquad \frac{A_v}{s} = \frac{V_s}{f_{yt} \times d} \tag{40}
$$

$$
\frac{A_{vt}}{s} = 2\frac{A_t}{s} + \frac{A_v}{s}
$$
\n<sup>(41)</sup>

$$
A\ell = \frac{A_t}{s} P_h \frac{f_{yt}}{f_y} \cot^2 \theta \tag{42}
$$

### **Design of Column with Axial Load and Bending Moment**

Rectangular column (**Figure 10.a** )

Number of rows' layer = N, number of columns' layer = Nk;  $Nk = INT (b/h \times N) + 1$ Number of total bars (ntot) =  $2(Nk + N - 2)$ Section area,  $Agr = b \times h$ Rebar area,  $As(i) = pt \times Agr \times nb$ , where: If  $(i = 1 \text{ or } i = N)$  THEN  $nb = Nk/ntot$ , ELSE  $nb = 2$ Cicular column (**Figure 10.b**) Number of  $bars = N$ Number of total bars (ntot) = 2*×*N Section area (Agr) =  $0.25 \pi \times h^2$ Rebararea as(i) =  $\rho t \times Agr \times 2$ General Astotal =  $\rho t \times Agr$ ,  $1\% \le \rho t \le 8\%$ Spacing of rebars,  $s(i) = d' + (i - 1)(d - d') / (N - 1)$ Rebar stressing,  $fss(i) = 600 \times (c - s(i)) / c$ 

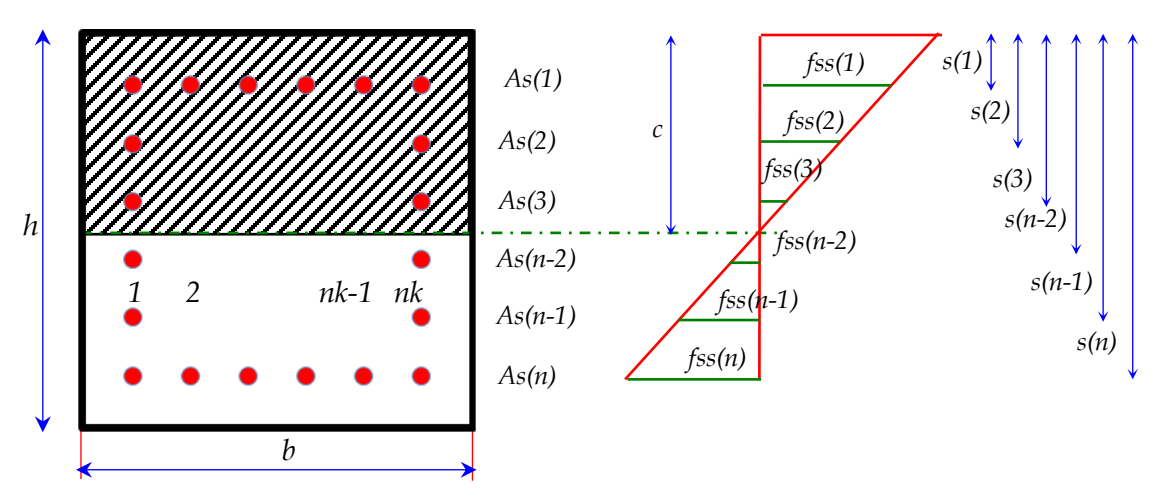

**Figure 10.a.** Column rectangular with area, depth and stress (*Source: Nawy, 2010*)

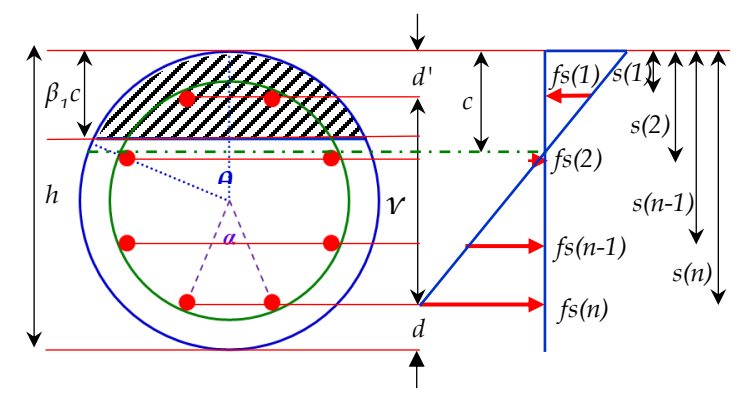

**Figure 10.b** Column circular with depth (*di*) and stress (*fsi*) (Source*: Nawy, 2010*)

Compression force and tension force in the reinforcement and moment of the internal forces of the column concrete

$$
Cs = \sum_{i=1}^{N} fss(i) \times As(i)
$$
\n(43)

$$
Ms = \sum_{i=1}^{N} fss(i) \times As(i) \times \frac{(h - s(i))}{2}
$$
\n(44)

Internal force total, IF rectangular column, *Cc* from equation (17) , *Mc* from equation (18), IF circular column *Cc* from equation (23), *Mc* from equation (24)

$$
P_o = C_c + C_s \tag{45}
$$

$$
M_o = M_c + M_s \tag{46}
$$

$$
e_u = \frac{M_u}{P_u} \tag{47}
$$

$$
e_o = \frac{M_o}{P_o} \tag{48}
$$

Using Newton-Raphson method until,  $e_u \approx e_o$ , to get *c* value

Volume 10, No. 2, December 2021, pp.287-300 DOI[: http://dx.doi.org/10.32832/astonjadro.v10i2](http://dx.doi.org/10.32832/astonjadro.v10i2)

# **Design reinforcement column with Biaxial Bending.**

Notation of **Figure 11.**<br>nb = numb

number of bars x direction  $nh = number of bars y direction = INT(h/b \times nb)$ ntot = total numbers of bars =  $2 \times (nb + nh - 2)$ Asx OR Asy = rebar area in x-direction OR in y-direction  $dx =$  effective height;  $dy =$  effective width  $pt =$  Astot / (b × h);  $1\%$  <  $pt \leq 8\%$  (49) see **figure 12.a**, and **figure 12.b**  $\rho x = \rho t / (\hbar/b + 1)$  *;*  $\rho y = \rho t / (b/h + 1)$ 

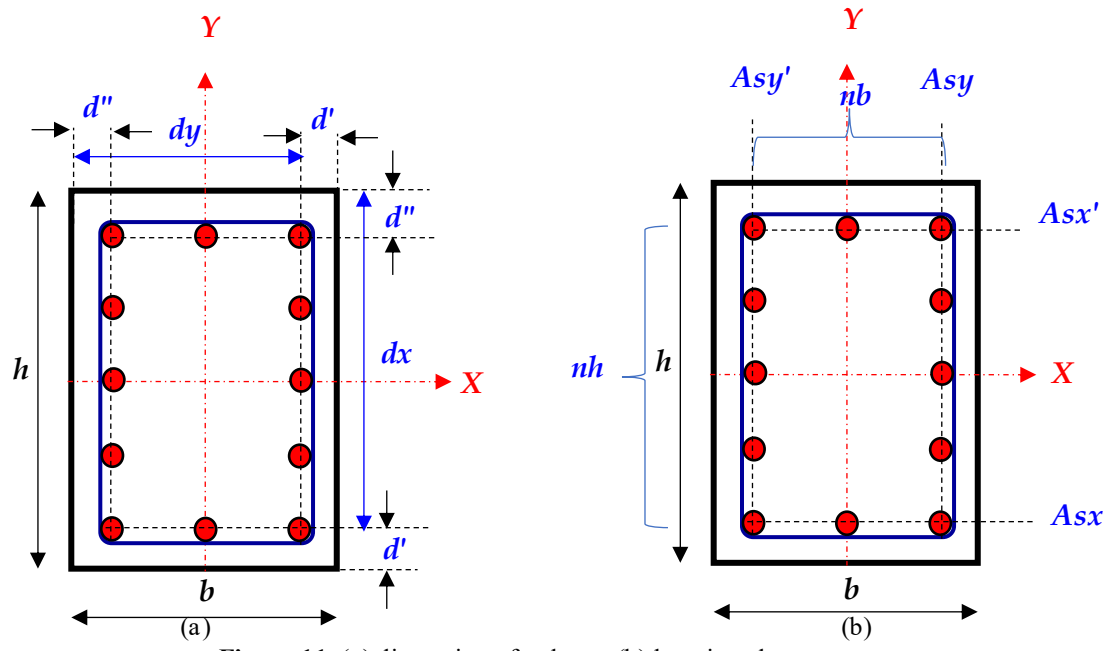

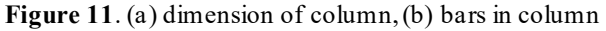

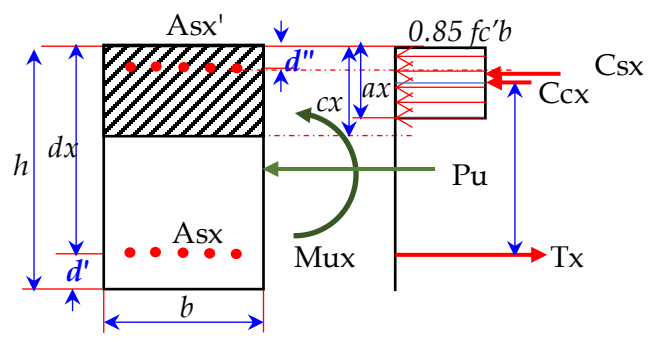

**Figure 12.a**. Moment and Axial in y-direction

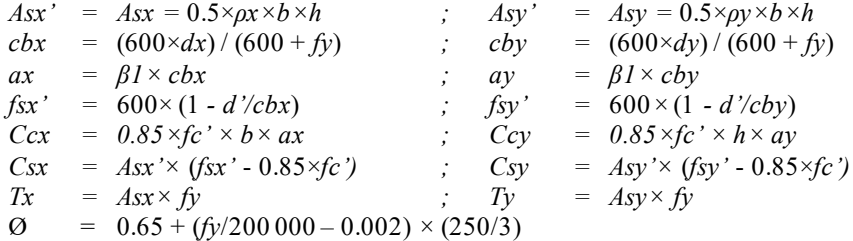

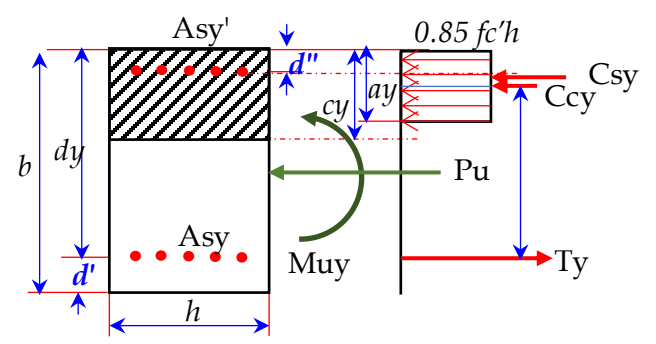

**Figure 12.b**. Moment and Axial in y-direction

For Interaction formula using equation (25)

$$
\left(\frac{Pn-Pnb}{Pno-Pnb}\right) + \left(\frac{Mnx}{Mnbx}\right)^{1.5} + \left(\frac{Mny}{Mnby}\right)^{1.5} \approx 1\tag{50}
$$

where :

$$
Pn = Pu/O \tag{51}
$$

$$
Mnx = Mux/\mathcal{O} \tag{52}
$$

| $Mny = Muy/Q$                                                                     | (53) |
|-----------------------------------------------------------------------------------|------|
| $Pno = 0.85 \times fc' \times (Agr - Ast) + fy \times Ast$                        | (54) |
| $Phbx = Ccx + Csx - Tx$                                                           | (55) |
| $Phby = Ccy + Csy - Ty$                                                           | (56) |
| $Pnb = \text{MAX} (Phbx, Phby)$                                                   | (57) |
| $Mnbx = Ccx \times (dx - d' - ax/2) + Csx \times (dx - d' - d'') + Tx \times d''$ | (58) |

$$
Mnby = Ccy \times (dy - d'' - ay/2) + Csy \times (dy - d' - d'') + Ty \times d''
$$
\n(59)

### **RESULTS AND DISCUSSIONS**

### **Smartphone Application**

Initial information will appear first, when the smartphone is turned on, followed by the initial selection menu.

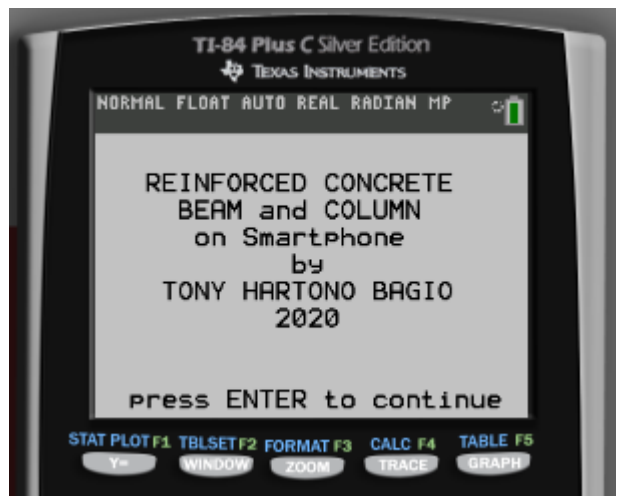

**Figure 13.** Opening menu on smartphone

Volume 10, No. 2, December 2021, pp.287-300 DOI[: http://dx.doi.org/10.32832/astonjadro.v10i2](http://dx.doi.org/10.32832/astonjadro.v10i2)

| NORMAL FLOAT AUTO REAL RADIAN MP<br>П                               | NORMAL FLOAT AUTO REAL RADIAN MP<br>a,                                 |
|---------------------------------------------------------------------|------------------------------------------------------------------------|
| <b>BEAM</b><br>$fc' = 35$<br>$f = 400$<br>b =300                    | Reinforcement Beam Result<br>$b = 300$<br>$h = 550$<br>Mu=630          |
| $h = 550$<br>$d' = 65$<br>Mu=630                                    | $\text{As} = 1101.805666$<br>$As = 4226.571745$                        |
| Figure 14.a. Flexure beam Input<br>NORMAL FLOAT AUTO REAL RADIAN MP | Figure 14.b. Flexure beam Output                                       |
|                                                                     | NORMAL FLOAT AUTO REAL RADIAN MP                                       |
| Shear Only<br>$fc' = 35$<br>$f = 420$<br>ь =350                     | Shear Result<br>$b = 350$<br>h =700<br>$Vu=539$                        |
| h =700<br>$d' = 65$<br>$Vu = 539$<br>$ds = 10$<br>$nk = 3$          | Zone $: 4$<br>$PV/S = 1.872968593$<br>$3$ D10 - 125.8                  |
| Figure 15.a. Shear beam Input<br>IORMAL FLOAT AUTO REAL RADIAN MP   | Figure 15.b. Shear beam Output<br>NORMAL FLOAT AUTO REAL RADIAN MP     |
| 0                                                                   | a,                                                                     |
| TORSI<br>fc'=27.6<br>fy =414<br>356= د                              | <b>Torsion Result</b><br>$b = 356$<br>$h = 635$<br>Tu=50.9<br>$Vu=180$ |
| 5635 ר                                                              | Solid Section                                                          |
| d'=65<br>Tu=50 <b>.</b> 9                                           | 1.622424579<br>$Hv/S =$<br>$2D11.3 -$<br>123.6266915                   |
| /u=180                                                              | Along =<br>1091.543034                                                 |
| ds=11.3<br>1)Solid/2)Hollow?(1/2)=1                                 |                                                                        |
| Figure 16.a. Torsion beam Input                                     | Figure 16.b. Torsion beam Output                                       |
| NORMAL FLOAT AUTO REAL RADIAN MP                                    | NORMAL FLOAT AUTO REAL RADIAN MP<br>ா                                  |
| COLUMN 024=?0                                                       | Column Result:Circular                                                 |
| $fc' = 27$<br>$f = 420$                                             | $D = 400$<br>Mu=250<br>Pu=400                                          |
| $D = 400$                                                           |                                                                        |
| $d' = 40$<br>Mu=250                                                 | $c(mm) = 157.6742405$<br>$\phi = .84$                                  |
| Pu=400                                                              | $p(\%) = 4.39$                                                         |
|                                                                     | $Atot = 5517.42$                                                       |

**Figure 17.a.** Circular column Input **Figure 17.b.** Circular column Output

**Toni Hartono Bagio, Eugene Yudhistira Baggio, Sri Wiwoho Mudjarnako, Pio Ranap Tua Naibaho** REINFORCED CONCRETE BEAM AND COLUMN PROGRAMMING BASED ON SNI:2847-2019 ON SMARTPHONE USING TEXAS INSTRUMENTS

| NORMAL FLOAT AUTO REAL RADIAN MP                                                                                | NORMAL FLOAT AUTO REAL RADIAN MP<br>ा                                                                                                    |
|----------------------------------------------------------------------------------------------------|----------------------------------------------------------------------------------------------------|
| COLUMN 024=?2<br>$fc' = 27$<br>$fy = 420$<br>Ь =400                                                             | Column Result:Rect 2faces<br>ь =400<br>h =400<br>Mu=250<br>Pu=400                                                                                                    |
| h =400<br>$d' = 40$<br>Mu=250<br>Pu=400                                                                         | $c(mm) = 78.14863702$<br>$\rho(\%) = 1.98$<br>$Atot = 3175$                                                                                                    |
| Figure 18.a. Column two faces Input<br>NORMAL FLOAT AUTO REAL RADIAN MP                                         | Figure 18.b. Column two faces Output<br>NORMAL FLOAT AUTO REAL RADIAN MP<br>ா                                                                                                    |
| COLUMN 024=?4<br>$fc' = 27$<br>$fy = 420$<br>$b = 400$                                                          | Column Result: Rect 4faces<br>Ь =400<br>$h = 400$<br>Mu=250<br>Pu=400                                                                                                    |
| $h = 400$<br>$d' = 40$<br>Mu=250<br>Pu=400                                                                      | $c(mm) = 108.8499873$<br>ф<br>= .9<br>$p(\%) = 2.2$<br>$Atot = 3525$                                                                                                    |
| Figure 19.a. Column four faces Input<br>NORMAL FLOAT AUTO REAL RADIAN MP                                        | Figure 19.b. Column four faces Output<br>NORMAL FLOAT AUTO REAL RADIAN MP<br>a,                                                                                                    |
| Column Biaxial<br>$fc' = 27.6$<br>$fy = 414$<br>Ь =305<br>h =508<br>$d' = 63$<br>$Mux=176$<br>Muy=103<br>Pu=878 | Column Biaxial Result<br>$Htot$ (mm <sup>2</sup> )= 6633.36875<br>$Pu/$ (kN) = 1338.754765<br>$(kN) = 6225.488232$<br>Pno l<br>$(kN) = 1240.35593$<br>Pnb -<br>$Mux/φ(kNm) = 268.360864$<br>Mnbx (kNm)= 418.7591744<br>Muy/¢(kNm)= 157.0520966<br>Mnby (kNm)= 267.6975909<br>ዖ(%);Eq(%)= 4.28 ; 98.21 |

**Figure 20.a**. Column biaxial Input **Figure 20.b**. Column biaxial Output

Figure 14 to figure 20, consists of 2 (two) parts, namely part a) is input data and part b) is output result. respectively are beam reinforcement designs namely flexural bending reinforcement (figure 14), shear reinforcement (figure 15), torsion reinforcement (figure 16), and column reinforcement design circular column (figure 17), rectangular column two faces (figure 18), rectangular column four faces (figure 19) and biaxial bending column (figure 20)

#### **Manual Calculation**

Calculation of reinforcement for beams and columns manually using the formula for reinforcement of concrete due to bending, shear, torsion, axial and biaxial bending.

```
1 Flexural reinforcement 
Initial data required : fc' = 35 MPa; fy = 400 MPa; b = 300 mm; h = 550 mm; d' = 65 mm;
Mu = 450 kNm. The results of manual calculations are obtained as follows
Result: As (Eq. 33) = 1100 \text{ mm}^2; As'(Eq. 34) = 4227 \text{ mm}^22 Shear reinforcement
Initial data required : fc' = 35 MPa; fy = 420 MPa; b = 350 mm; h = 700 mm; d' = 65 mm;
nk = 3; ds = 10 mm; Vu = 539 kN.
The results of manual calculations are obtained as follows
Result: S (Eq. 36.a to 36.e) = 125.7 mm
```
Volume 10, No. 2, December 2021, pp.287-300 DOI[: http://dx.doi.org/10.32832/astonjadro.v10i2](http://dx.doi.org/10.32832/astonjadro.v10i2)

### 3 Torsion reinforcement

Initial data required : fc' = 27.6 MPa; fy = 414 MPa; b = 356 mm; h = 635 mm; d' = 65 mm;  $ds = 11.3$  mm;  $Vu = 180$  kN;  $Tu = 50.9$  kNm; Solid. The results of manual calculations are obtained as follows

**Result:** S (Eq. 41) = 125 mm; Along (Eq. 42) = 1086 mm<sup>2</sup>

Column uniaxial Initial data required : fc' = 27 MPa; fy = 420 MPa; h = 400 mm; b = 400 mm; d' = 40 mm;  $Pu = 400$  kN; Mu = 250 kNm. The results of manual calculations are obtained as follows. **Result:** a) Cicular: Atot (Eq.  $47 \& 48$ ) = 5348 mm<sup>2</sup>; b) Rectangular two faces: Atot (Eq. 47  $\&$  $(48) = 3189 \,\mathrm{mm}^2$ ; c) Rectangular four faces: Atot (Eq. 47 & 48) = 3522 mm<sup>2</sup>

5 Column biaxial<br>Initial data required :  $fc' = 27.6$  Mpa  $\text{I}$ ; fy = 414 MPa; b = 508 mm; h = 305 mm; d' = 63 mm;  $Pu = 878 kN$ ;  $Mux = 176 kNm$ ;  $Muy = 103 kNm$ . The results of manual calculations are obtained as follows. **Result** : As  $(Eq. 49) = 6710 \text{ mm2}$ ; Interaction  $(Eq. 51) = 98.99\%$ 

### **CONCLUSION**

Smartphone calculation and manual calculation are flexural reinforcement, shear reinforcement, torsional reinforcement, column circular reinforcement, column rectangular two faces reinforcement, column rectangular four faces reinforcement, column biaxial reinforcement such as:

Flexural reinforcement: difference As =  $0\%$ ; difference As' =  $0.18\%$ Shear reinforcement: difference  $S = 0.08\%$ Torsional reinforcement: difference  $S = 1.12\%$ ; difference Al = 0.51% Column circular reinforcement: difference Astot= 3.16% Column rectangular two faces reinforcement: difference Astot =  $0.44\%$ Column rectangular four faces reinforcement: difference Astot =  $0.09\%$ Column biaxial reinforcement: difference =  $1.15\%$ for all cases less than 5%, the calculation of smartphone using Texas Instrument is accurate

## **REFERENCES**

Fachriza Noor Abdi, "ELASTICS ANALYSIS OF SLAB MULTILAYERED PROGRAMMING (EAOSM)," Apl. J. Ilmu Pengetah. dan Teknol., 2008.

R. J. Fernandez, F. M. Javalli, and S. B. Patil, "Analysis and Design of Reinforced Concrete Beams and Columns using open STAAD," Int. J. Soft Comput. Eng., no. 3, pp. 2231–2307, 2017.

U. S. Vektoriarda, P. Gunawan, and Setiono, "Rancang campur beton densitas tinggi dengan bahasa pemrograman borland delphi," Matriks Tek. Sipil, 2014.

A. Kristianto, I. Imran, M. Suarjana, and I. Pane, "Confinement of reinforced-concrete columns with non- code compliant confining reinforcement plus supplemental pen-binder," ITB J. Eng. Sci., 2012, doi: 10.5614/itbj.eng.sci.2012.44.3.2.

T. H. Bagio and Tavio, Dasar dasar beton bertulang. Andy Offset, 2019.

Nawy, Tavio, and B. Kusuma, Beton bertulang, sebuah pendekatan mendasar, Jilid 1, 5th edition. itspress, 2010.

P. M. Ferguson, B. Sutanto, and K. Setianto, Dasar-Dasar Beton Bertulang, versi SI, 4th ed. Penerbit Airlangga, 1986.

A. C. Galeb, "Optimum design of doubly reinforced concrete beams using simulated annealing," Int. J. Civ. Eng. Technol., 2018.

C. K. Leung and S. H. Simmonds, "REINFORCED CONCRETE COLUMN DESIGN PROGRAM.," Struct. Eng. Rep., 1984.

ACI International, ACI Design Handbook, Design of Structural Reinforced Conrete Elements in

Accordance with the Strength Design Method of ACI 318-95. 2001.

P. Bhatt, T. J. MacGinley, and B. S. Choo, Reinforced Concrete: Design Theory and Examples, Third Editd. 2006.

J. C. McCormac and R. H. Brown, Design of reinforced concrete(ninth edition). John Wiley & Sons, Inc, 2014.

R. Kadarningsih, I. Satyarno, Muslikh, and A. Triwiyono, "Analysis and Design of Reinforced Concrete Beam-column Joint Using King Cross Steel Profile," 2017, doi: 10.1016/j.proeng.2017.01.397.

H. M. Afefy and E. T. M. El-Tony, "Simplified Design Procedure for Reinforced Concrete Columns Based on Equivalent Column Concept," Int. J. Concr. Struct. Mater., vol. 10, no. 3, pp. 393–406, 2016, doi: 10.1007/s40069-016-0132-0.

ACI Committee 318, Building Code Requirements for Structural Concrete. 2014.

Computers & Structures Inc, Concrete Frame Design Manual ACI318-14, For ETABS. 2004.

Computers & Structures Inc, Concrete Frame Design Manual ACI318-14, For SAP2000. 2004.

M. R. Ponanda and M. Mohsin, "Performance of RCC Beams with and without Curtailment," Int. J. Res. Eng. Technol., 2017, doi: 10.15623/ijret.2015.0425011.

I. Muhammad and A. Mahmood, Developing a Computer Program for Analysis and Design of Reinforced Concrete Sections. Nablus: An Najah National University, 2004.

Texas Instruments, CE TI-Basic Programming Guide for the TI CE Family of Graphing Calculators. Texas Instruments Incorporated, 2019.

Texas Instruments, Software TI Connect TM CE. Texas Instruments Incorporated, 2019.